Workshop PSSV 2017 will be held in Lomonosov Moscow State University, faculty of Computational Mathematics and Cybernetics (CMC, 2-nd Educational Building), in the room 582 (5-th floor). Below you could find some useful information on the venue.

#### **Navigation from "Universitet" (Univerisity) metro station**

"Universitet" metro station is on the red (Sokolnicheskaya) line of the Moscow Metro. You need a side exit, not the one in the center of the station. If you're riding from the Moscow center, you might want to use 2nd or 3rd train carriage counting from the tail.

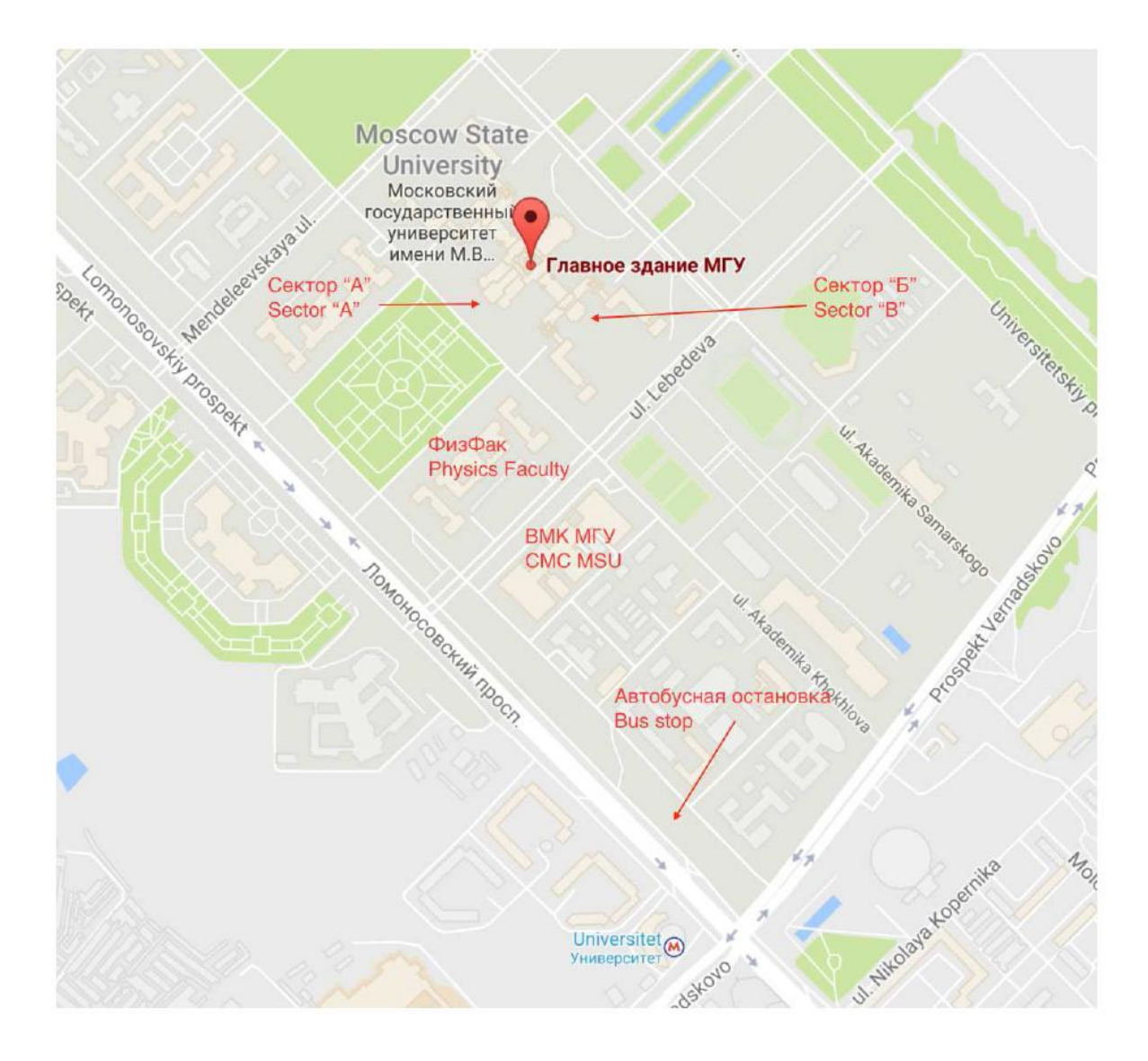

# **HOW TO GET TO CMC FACULTY**

**CMC MSU** — Faculty of Computational Mathematics and Cybernetics of Moscow State University.

**Address**: Leninskie Gory 1-52, GSP-1, Moscow (2nd Educational Building, CMC MSU), 55.698751, 37.531303

When you get out of the metro, you will see the Main Building spire in front and a bit to the left from you. In front of you will be Lomonosovsky ave. Use the underground crossing on your right to get to the other side of Lomonosovsky ave.

Any **bus** (e.g. buses 119 and 661) or **trolley** can get you to CMC MSU which will be the very next stop.

Go to the gray building located parallel to the Faculty of Physics on the other side of Lebedeva street.

You can also very easy get to CMC MSU. Cross Lomonosovsky ave., turn left and go along the fence to Lebedeva street (first branch from Lomonosovky ave. to the right). Turn right and walk down the road another 50 meters. CMC MSU building will be on your right.

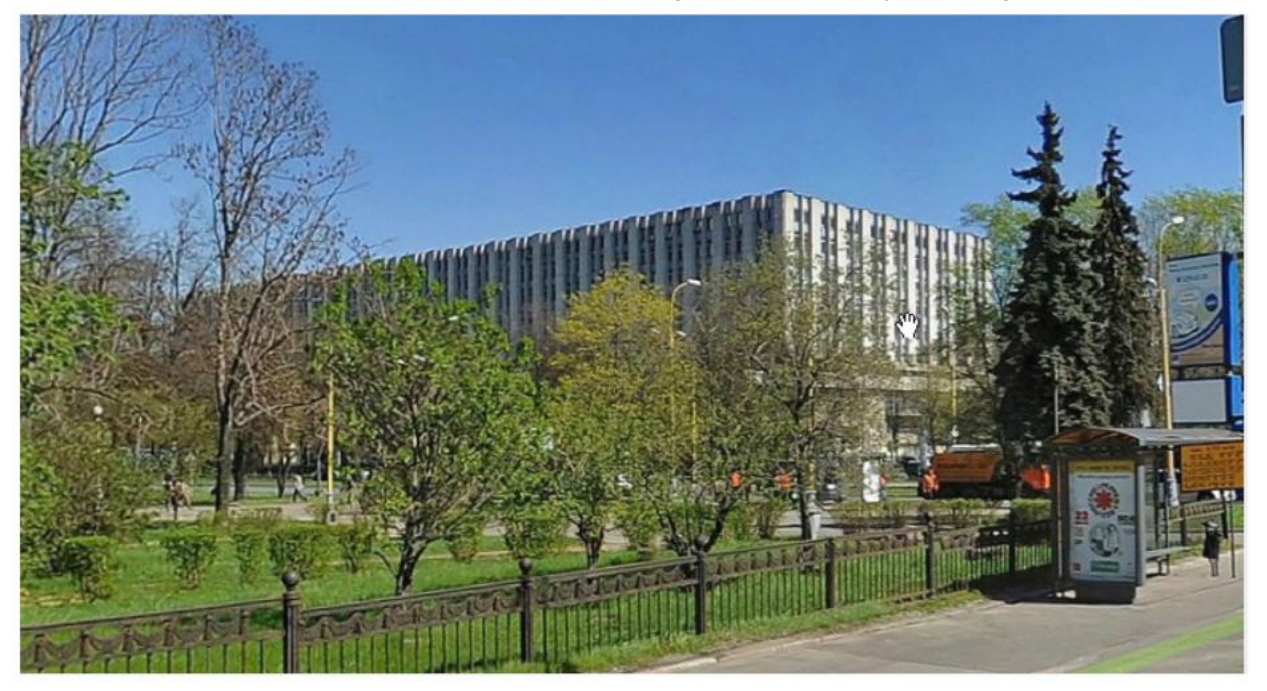

You need an entrance which is closer to the MSU Main Building (also called "northern" entrance). Follow along the CMC MSU building 200 meters and you will reach the "northern" entrance.

Come in the building, show your passport to the entrance guards, and say that you are a participant of PSSV Workshop. Your name is in the list of participants. Then take an elevator to the 5-th floor. Room 582 is in the middle section of the long corridor on the left side.

## **ACCOMMODATION**

(for those who asked for accommodation at the MSU Main Building)

## **How to get to MSU Main Building**

When you get out of the metro, you will see the Main Building spire in front and a bit to the left from you. In front of you will be Lomonosovsky ave. Use the underground crossing on your right to get

to the other side of Lomonosovsky ave.

Down the Lomonosovsky ave. there is a **bus** stop. Buses 119 or 661 will get you to MSU Main Building which will be the 2nd stop.

You will arrive at the entrance to sector "A".

You can also get to the MSU Main Building **by foot**. Cross Lomonosovsky ave., then turn left and go along the fence to Lebedeva street (first branch from Lomonosovsky ave. to the right).

On your left you will see the building of the Faculty of Physics and the Main Building spire.

Cross the street and go to the Faculty of Physics.

Then go straight keeping to the right from the Faculty of Physics, cross Akademika Khokhlova street, and walk another 100 meters. You'll see the entrance to sector "B" on your left. The entrance guards will have the list of participants accommodating at the MSU Hostel. Then You will see an inner yard of the Main Building; follow forward and come into the Main Building, Sector B.

#### **HOW TO ACCOMMODATE**

If you arrive on a weekday during working hours you need to find the Dormitory Office located inside the Main Building, sector "B", floor 1, room 10. To find this office make 20 steps forward (and do not climb a long staircase you will see in front of you) and turn to the right corridor.

Then you need to pay for your accommodation at the accounting office. And then proceed to the specified sector to check-in.

If you arrive on a weekend or out of normal working hours you need to get a temporary room order at the Dormitory Office, sector "B", floor 1, room 1 (which is at the same corridor to the right). Then on the next working day proceed with the standard procedure, pay for you stay and get a proper room order.

**Contact person**: Vladimir Zakharov +7 (916) 220-44-24